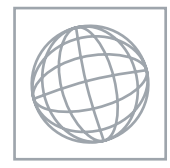

## UNIVERSITY OF CAMBRIDGE INTERNATIONAL EXAMINATIONS International General Certificate of Secondary Education

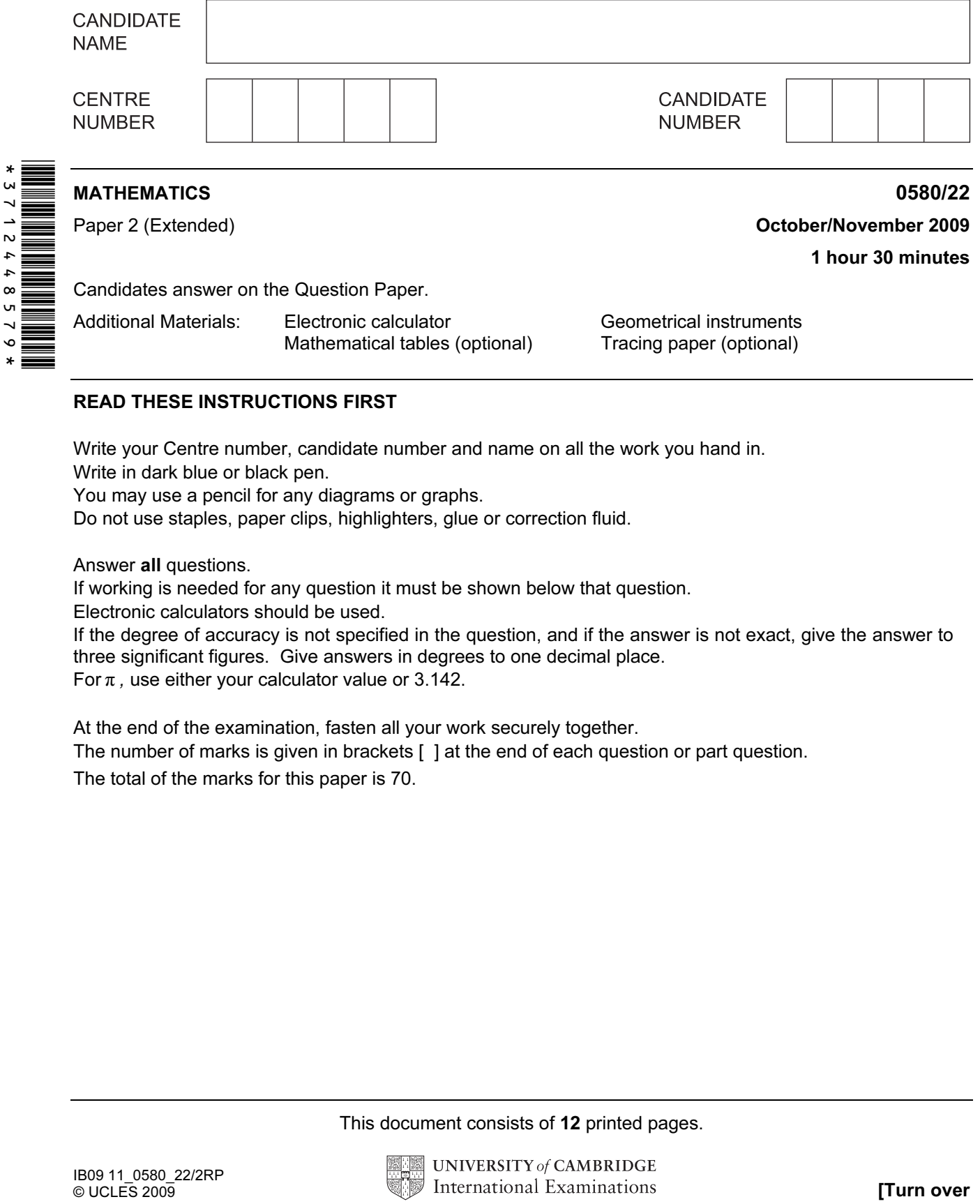

## READ THESE INSTRUCTIONS FIRST

Write your Centre number, candidate number and name on all the work you hand in.

Write in dark blue or black pen.

You may use a pencil for any diagrams or graphs.

Do not use staples, paper clips, highlighters, glue or correction fluid.

Answer all questions.

If working is needed for any question it must be shown below that question.

Electronic calculators should be used.

If the degree of accuracy is not specified in the question, and if the answer is not exact, give the answer to three significant figures. Give answers in degrees to one decimal place. For  $\pi$ , use either your calculator value or 3.142.

At the end of the examination, fasten all your work securely together.

The number of marks is given in brackets [ ] at the end of each question or part question.

The total of the marks for this paper is 70.

This document consists of 12 printed pages.

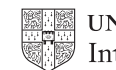

For Examiner's Use

 For the diagram above write down (a) the order of rotational symmetry,  $Answer(a)$  [1] (b) the number of lines of symmetry.  $Answer(b)$  [1] 2 Write down the next two prime numbers after 31. *Answer* **......................** and **.....................** [2] 3 Use your calculator to find the value of  $0.2$   $(1.200)^2$  $\frac{1000}{1000}$  $(\cos 30^\circ)^2 - (\sin 30^\circ)$  $\frac{(20555)^{6} (5055)}{2(\sin 120^{\circ})(\cos 120^{\circ})}.$ Answer **II** [2] 4 Simplify  $\frac{5}{8}x^{\frac{3}{2}} \div \frac{1}{2}x^{-\frac{5}{2}}$ . Answer [2]

1

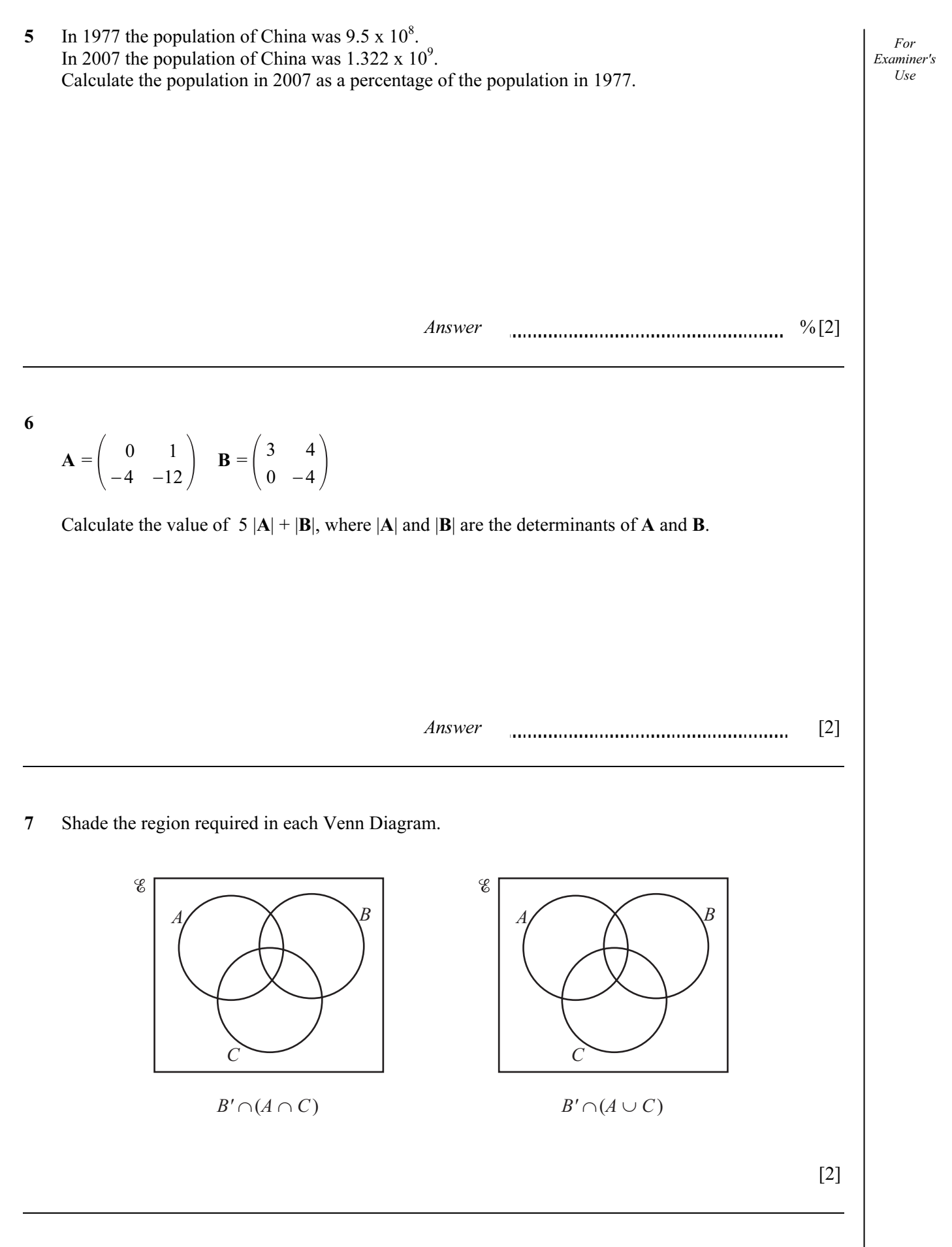

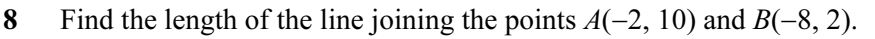

For Examiner's Use

Answer  $AB =$  [2]

9 Solve the simultaneous equations

$$
6x + 18y = 57, \n2x - 3y = -8.
$$

Answer  $x =$  $y =$  [3]

10 The braking distance,  $d$ , of a car is directly proportional to the square of its speed,  $v$ . When  $d = 2$ ,  $v = 5$ . Find d when  $v = 40$ .

Answer  $d =$  [3]

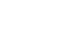

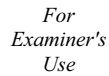

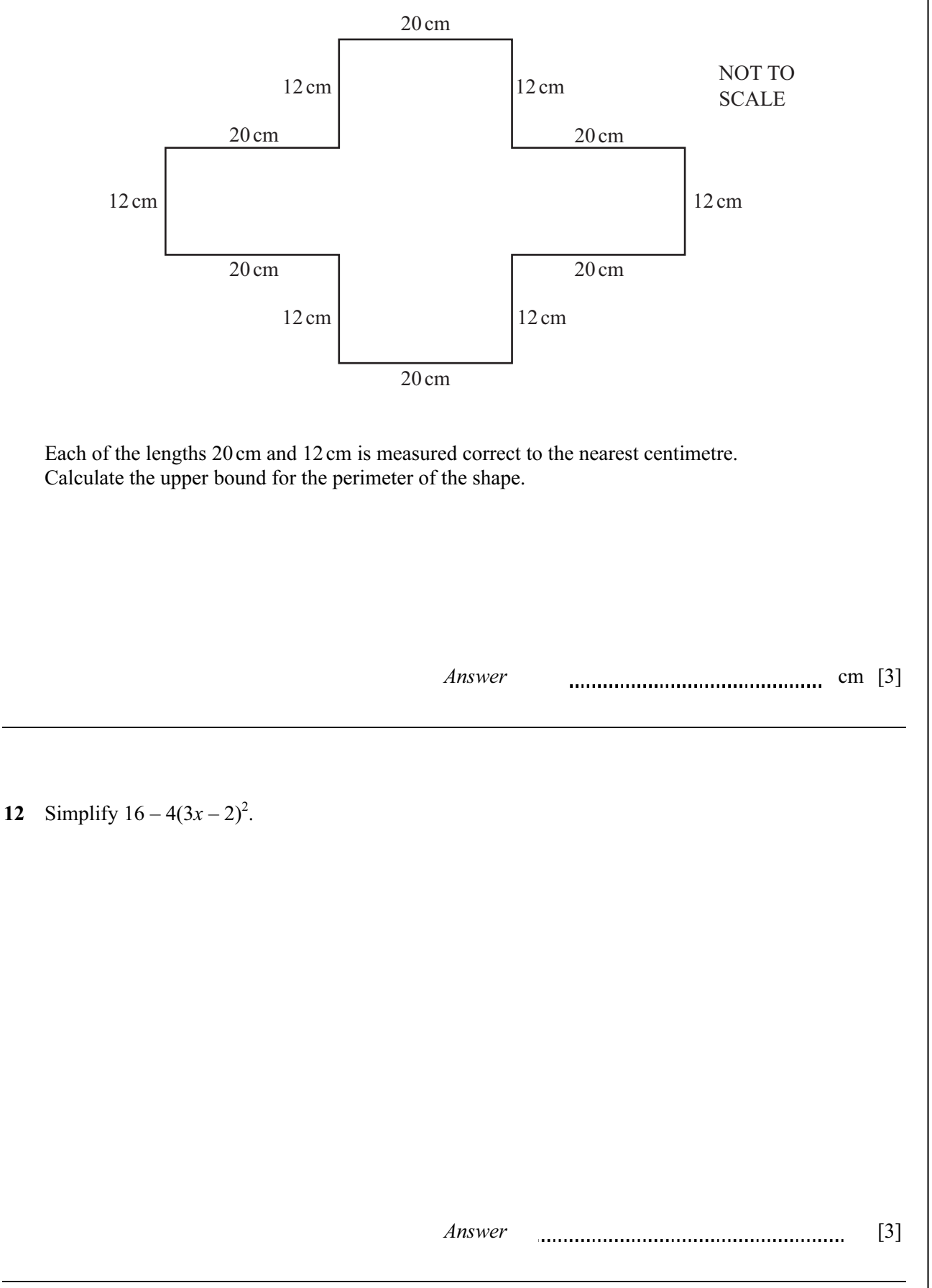

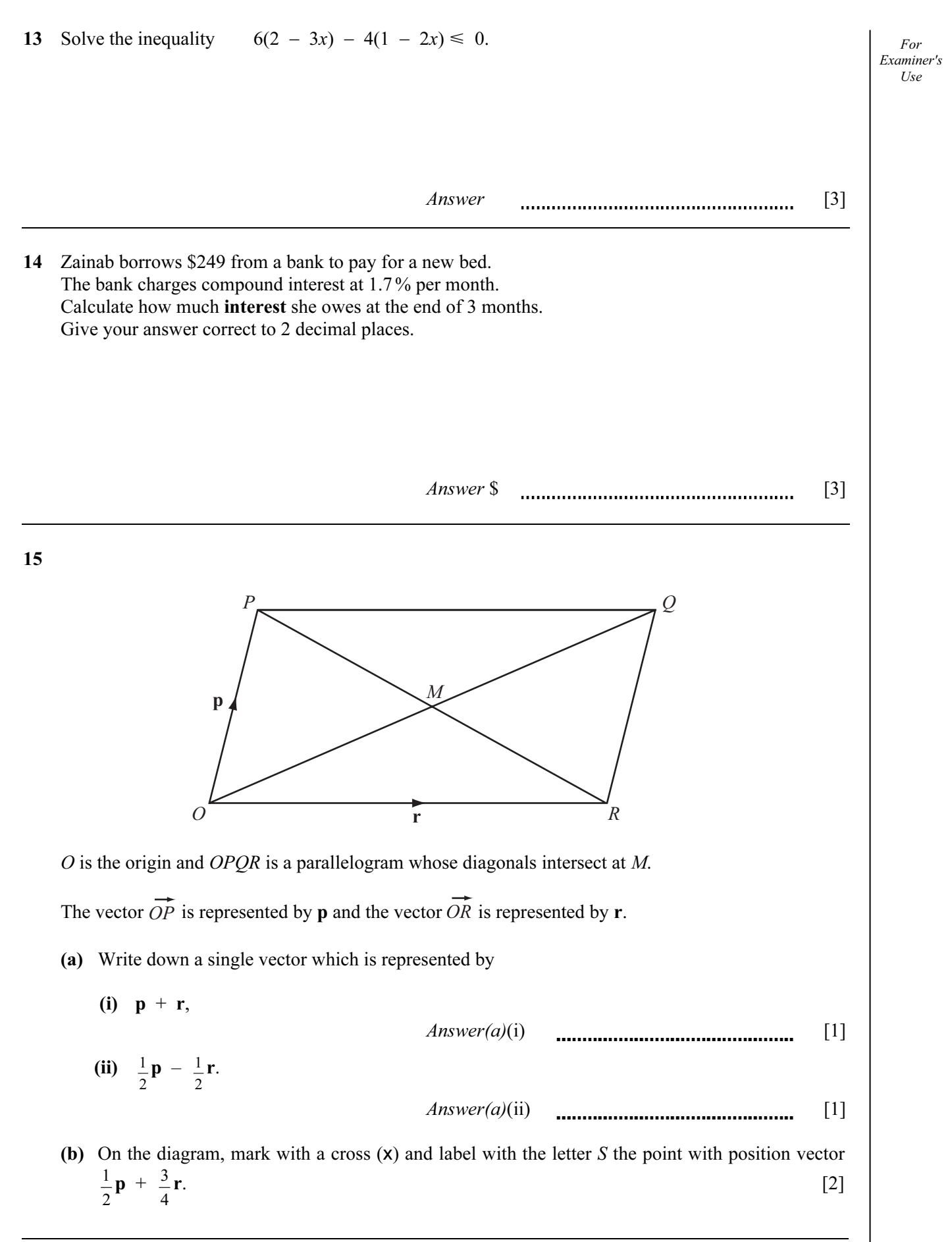

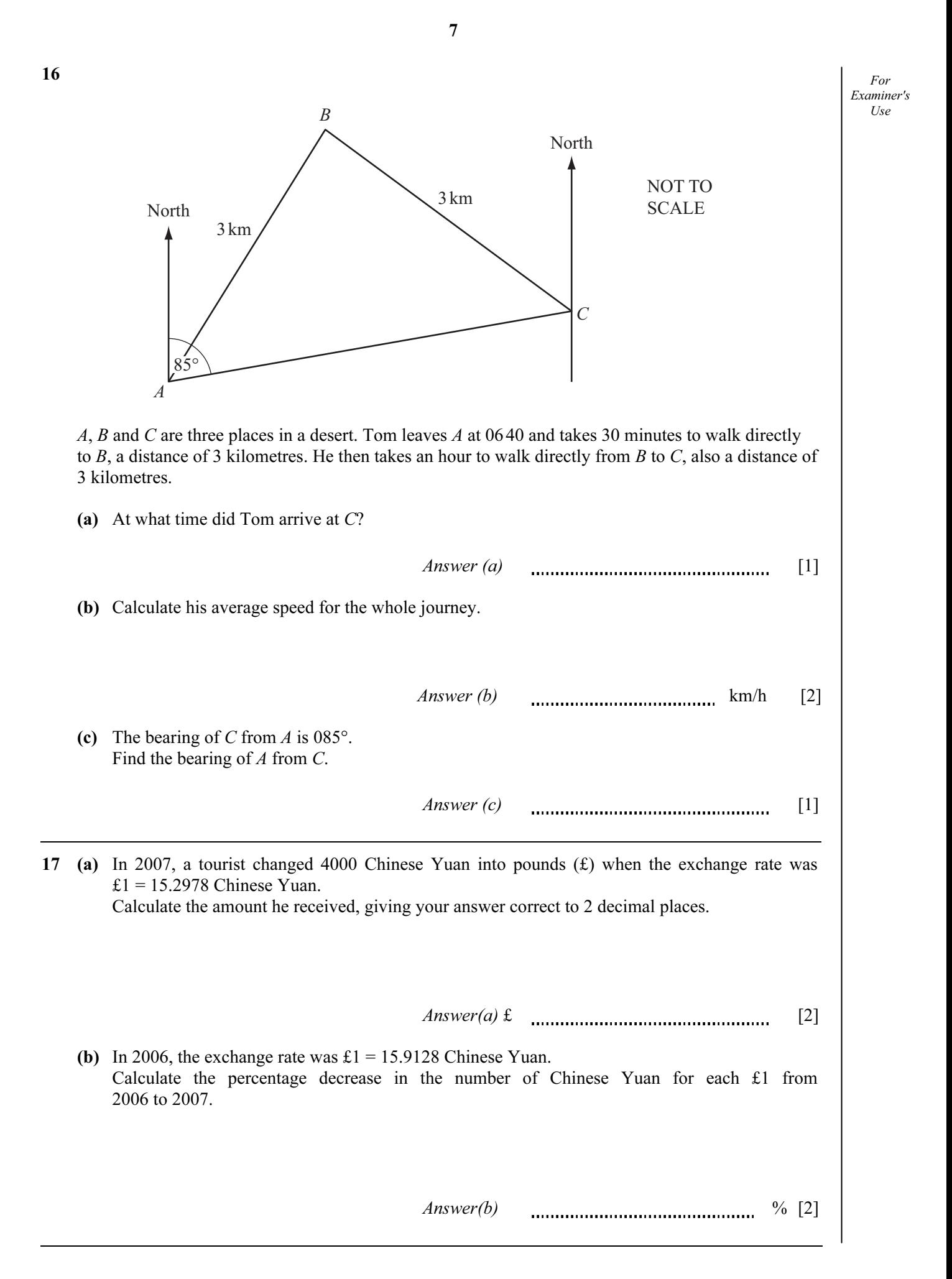

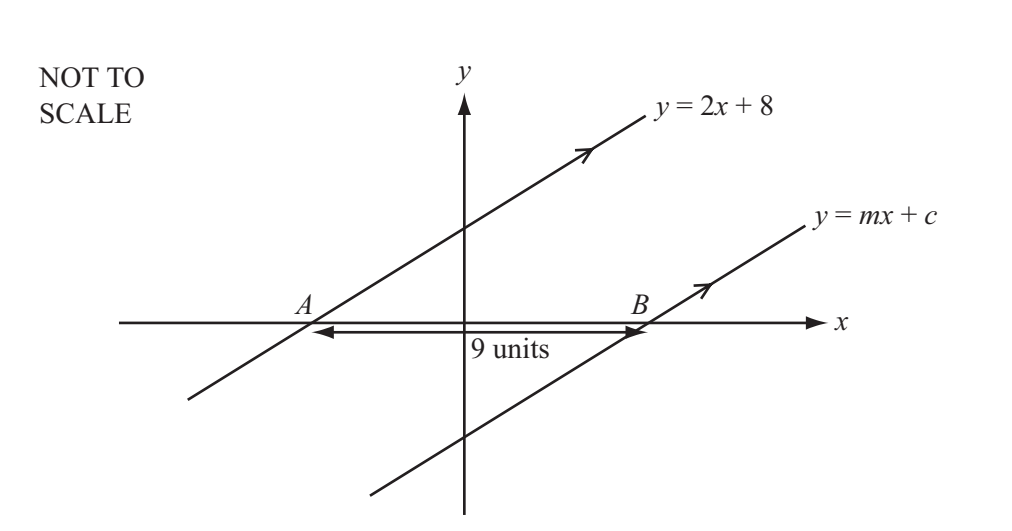

The line  $y = mx + c$  is parallel to the line  $y = 2x + 8$ . The distance AB is 9 units.

Find the value of  $m$  and the value of  $c$ .

Answer m = and c = [4]

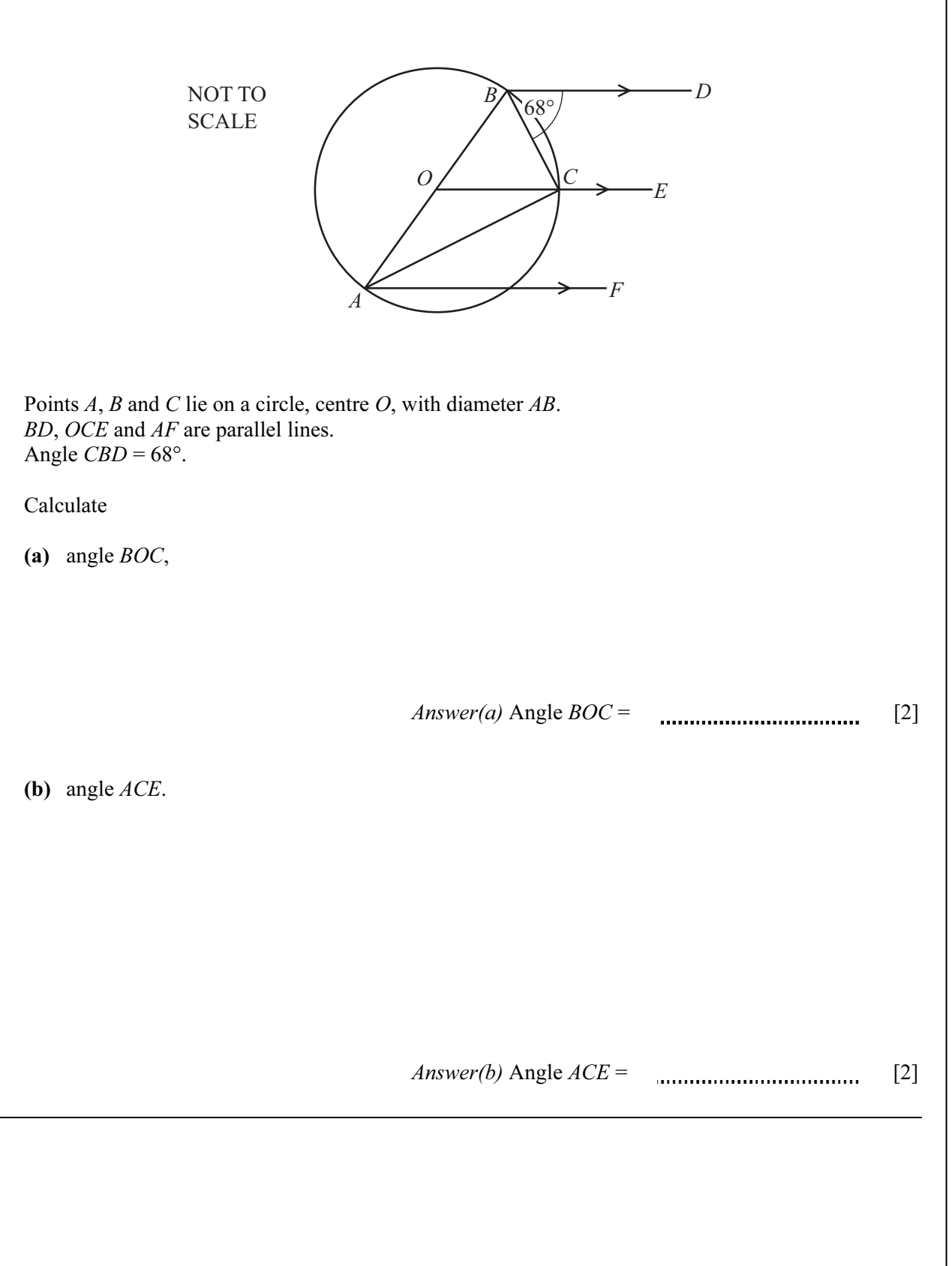

20 The number of hours that a group of 80 students spent using a computer in a week was recorded. The results are shown by the cumulative frequency curve.

For Examiner's  $U$ se

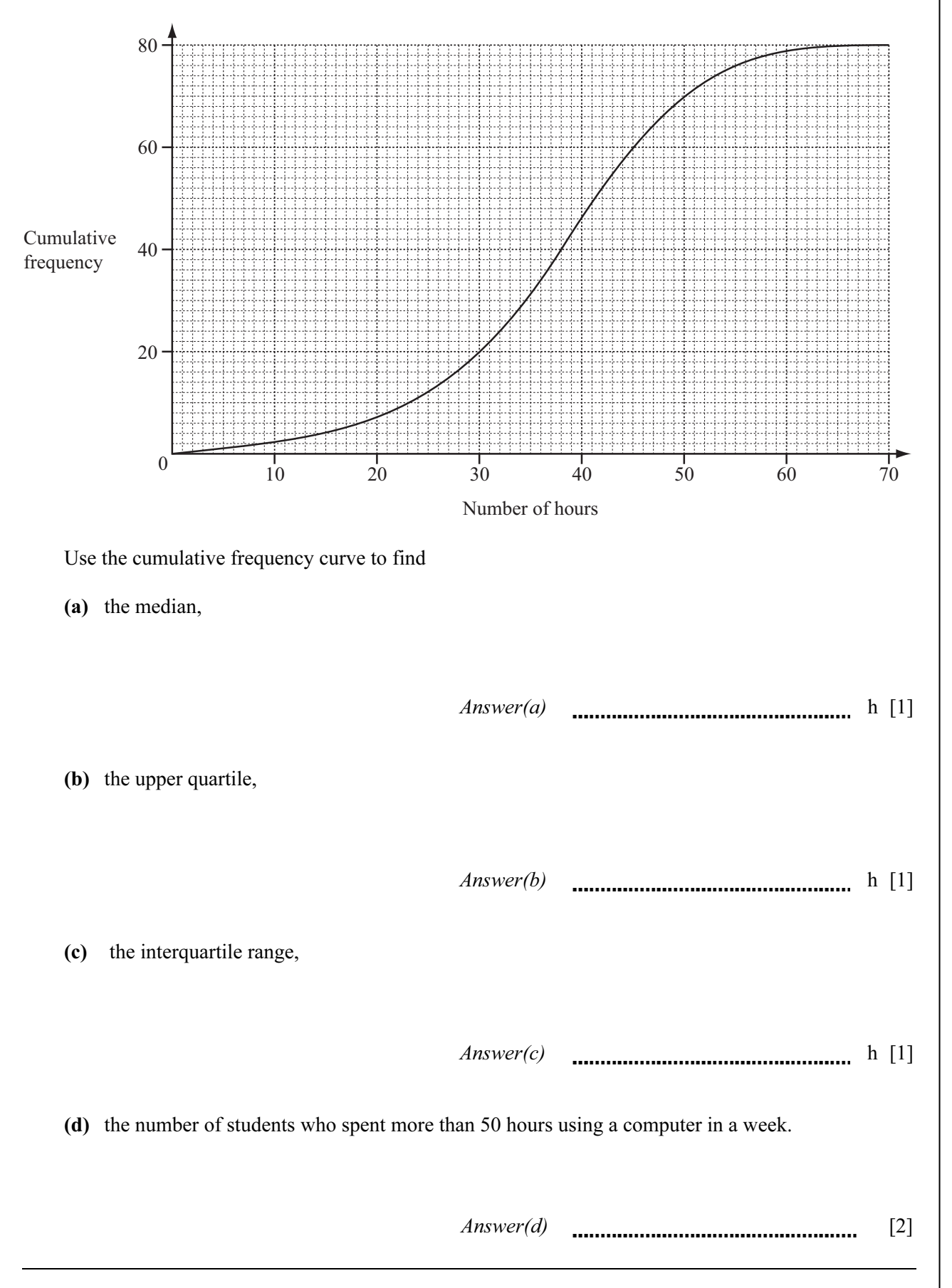

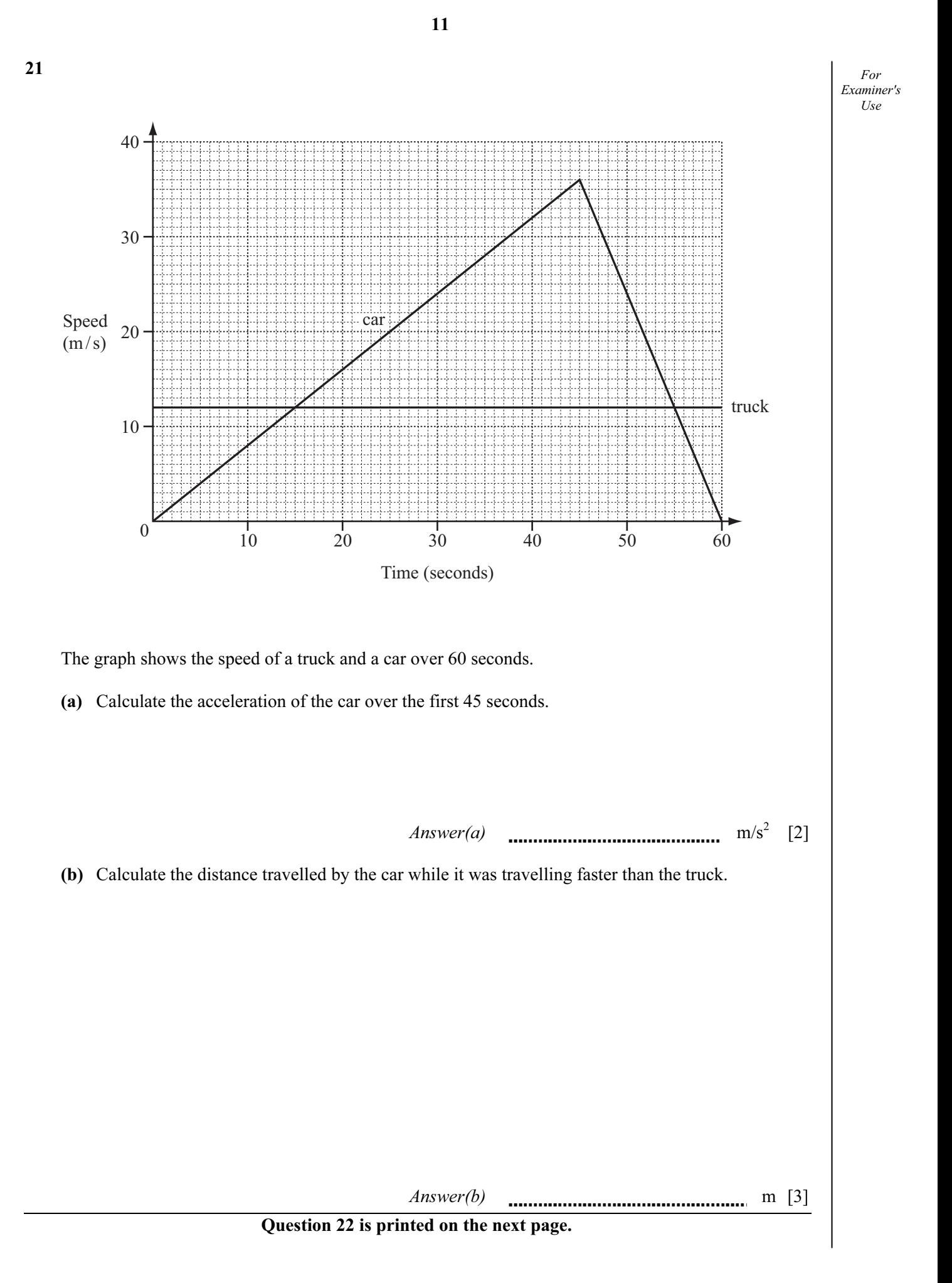

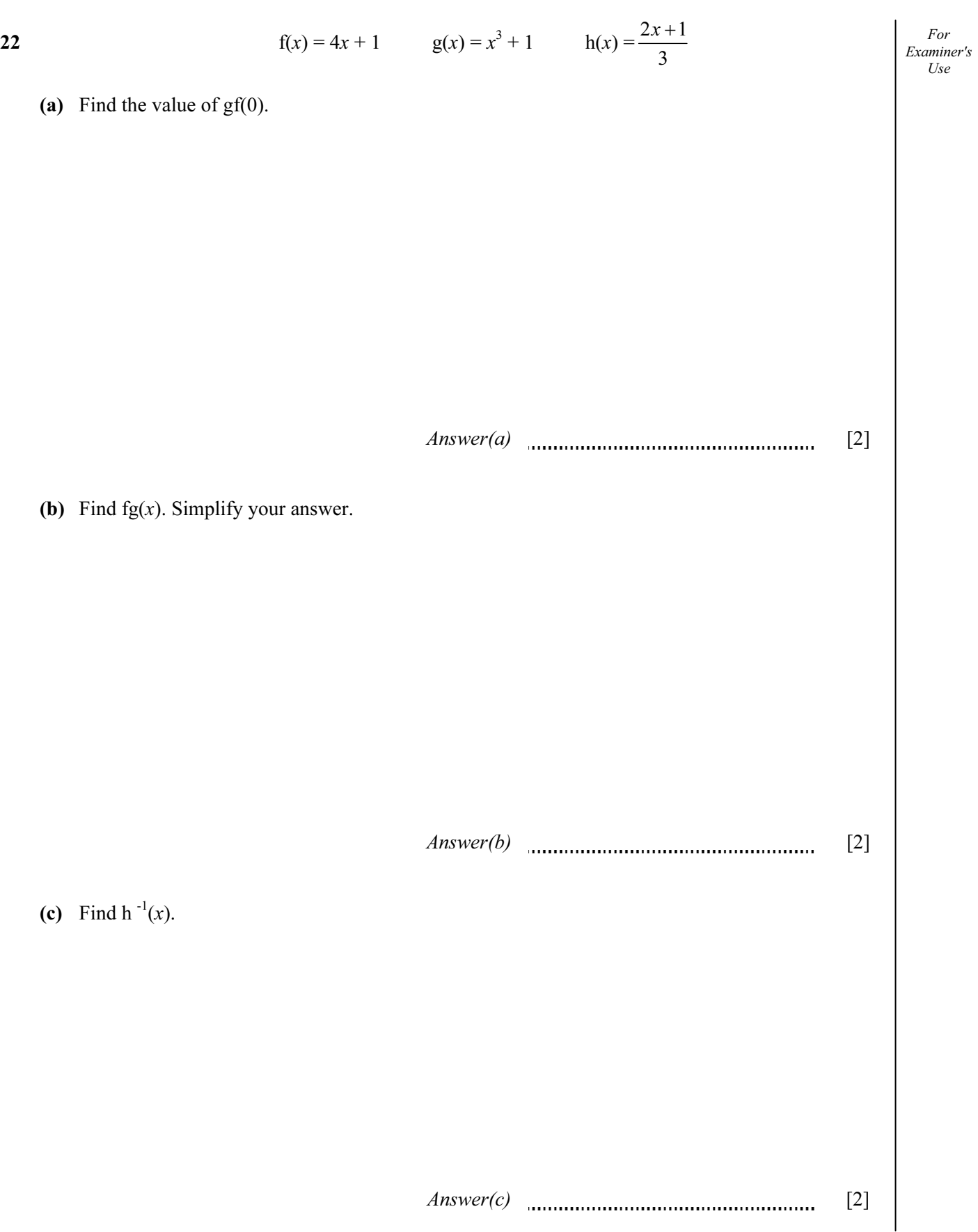

Permission to reproduce items where third-party owned material protected by copyright is included has been sought and cleared where possible. Every reasonable effort has been made by the publisher (UCLES) to trace copyright holders, but if any items requiring clearance have unwittingly been included, the publisher will be pleased to make amends at the earliest possible opportunity.

University of Cambridge International Examinations is part of the Cambridge Assessment Group. Cambridge Assessment is the brand name of University of Cambridge Local Examinations Syndicate (UCLES), which is itself a department of the University of Cambridge.